# **Foreman - Bug #960**

# **User without admin rights is not able to delete reports**

06/06/2011 04:32 PM - Marcello de Sousa

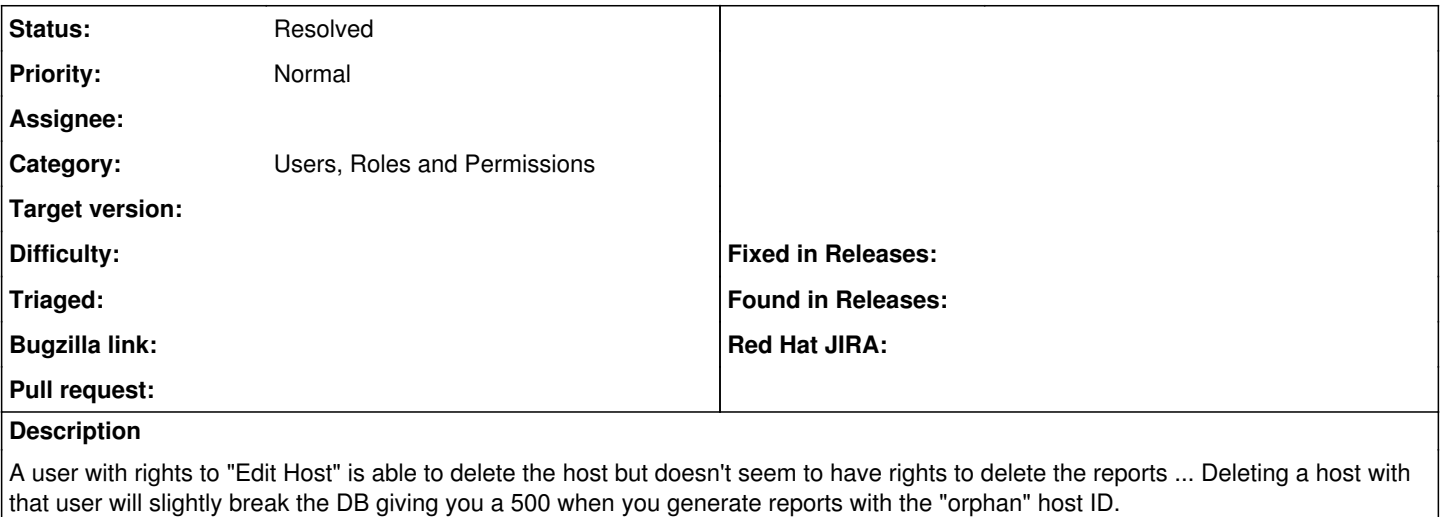

PS.: I've tested this with the latest stable (0.2) and noticed the "last login" info for the user without admin rights is also not updated.

PS2.: "Nice to have" (not a "must"): It would be nicer if foreman would not crash with the orphan ID, but inform you about that (at the error msg or at the specific report "row" self).

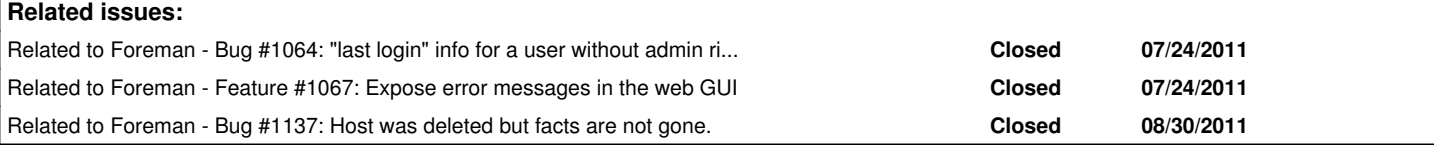

# **History**

**#1 - 06/07/2011 03:31 AM - Ohad Levy**

*- Target version changed from 0.3 to 0.4*

## **#2 - 07/17/2011 10:58 AM - Ohad Levy**

can you please see if the following patch solves your problem?

regarding the other topics, please open a bug for each issue... thanks!

```
diff --git a/app/models/report.rb b/app/models/report.rb
index e53e344..e6e14da 100644
--- a/app/models/report.rb
+++ b/app/models/report.rb
@@ -292,7 +292,11 @@ class Report < ActiveRecord::Base
         # Anyone can create a report
         return true if operation == "create" 
    return true if operation == "destroy" and User.current.allowed_to?(:destroy_reports)
    user = User.current+ if operation == "destroy"
+      return true if user.allowed_to?(:destroy_reports)
+      return true if user.allowed_to?(:destroy_hosts) and (user.filtering? and Host.my_hosts(user).include?(h
ost))
+    end
```
 errors.add\_to\_base "You do not have permission to #{operation} this report" false

## **#3 - 07/24/2011 03:09 AM - Ohad Levy**

*- Status changed from New to Feedback*

*- Assignee changed from Ohad Levy to Marcello de Sousa*

did you have time to try the above patch?

#### **#4 - 07/24/2011 03:33 PM - Marcello de Sousa**

Just tested it and it works!

### **#5 - 07/24/2011 04:04 PM - Marcello de Sousa**

Sorry. I think I took some conclusions a bit too fast... I just got an error. Will test it more extensively and let you know.

# **#6 - 08/09/2011 05:44 AM - Marcello de Sousa**

I could not get this to work. Is it possible for someone else to test it ?

#### **#7 - 08/14/2011 10:34 AM - Ohad Levy**

*- Subject changed from User without admin rights is not able to detele reports to User without admin rights is not able to delete reports*

#### **#8 - 09/05/2011 06:33 PM - Marcello de Sousa**

*- Assignee changed from Marcello de Sousa to Ohad Levy*

I've tested this patch above again with the latest develop and I can confirm it is not working.

When I delete a host without admin rights, the host is removed from the DB but the reports stay there with "orphan" host IDs and it breaks the UI reports screen with the error :

```
host_reports_url failed to generate from {:action=>"index", :controller=>"reports"} - you may have ambiguous r
outes, or you may need to supply additional parameters for this route. content_url has the following required 
parameters: ["hosts", :host_id, "reports"] - are they all satisfied? ActionView::TemplateError,
(eval):17:in `host_reports_path' 
app/views/reports/_list.html.erb:19 
app/views/reports/_list.html.erb:16:in `each' 
app/views/reports/_list.html.erb:16
app/views/reports/index.html.erb:3
```
#### **#9 - 09/27/2011 02:12 PM - Ohad Levy**

*- Target version deleted (0.4)*

#### **#10 - 01/03/2013 11:52 AM - Benjamin Papillon**

*- Status changed from Feedback to Assigned*

## **#11 - 12/16/2013 10:47 AM - Anonymous**

*- Description updated*

I think this is fixed. When the destroy\_reports permission is assigned, users can destroy/delete hosts without problems in 1.3.1.

#### **#12 - 03/31/2014 08:50 AM - Dominic Cleal**

- *Status changed from Assigned to Feedback*
- *Assignee deleted (Ohad Levy)*

Verified in Foreman 1.5 too, associated reports are getting destroyed even when the user only has the destroy\_hosts permission and no report permissions.

### **#13 - 08/06/2014 04:37 AM - Dominic Cleal**

*- Status changed from Feedback to Resolved*